## 【WordPress】メニューの概念

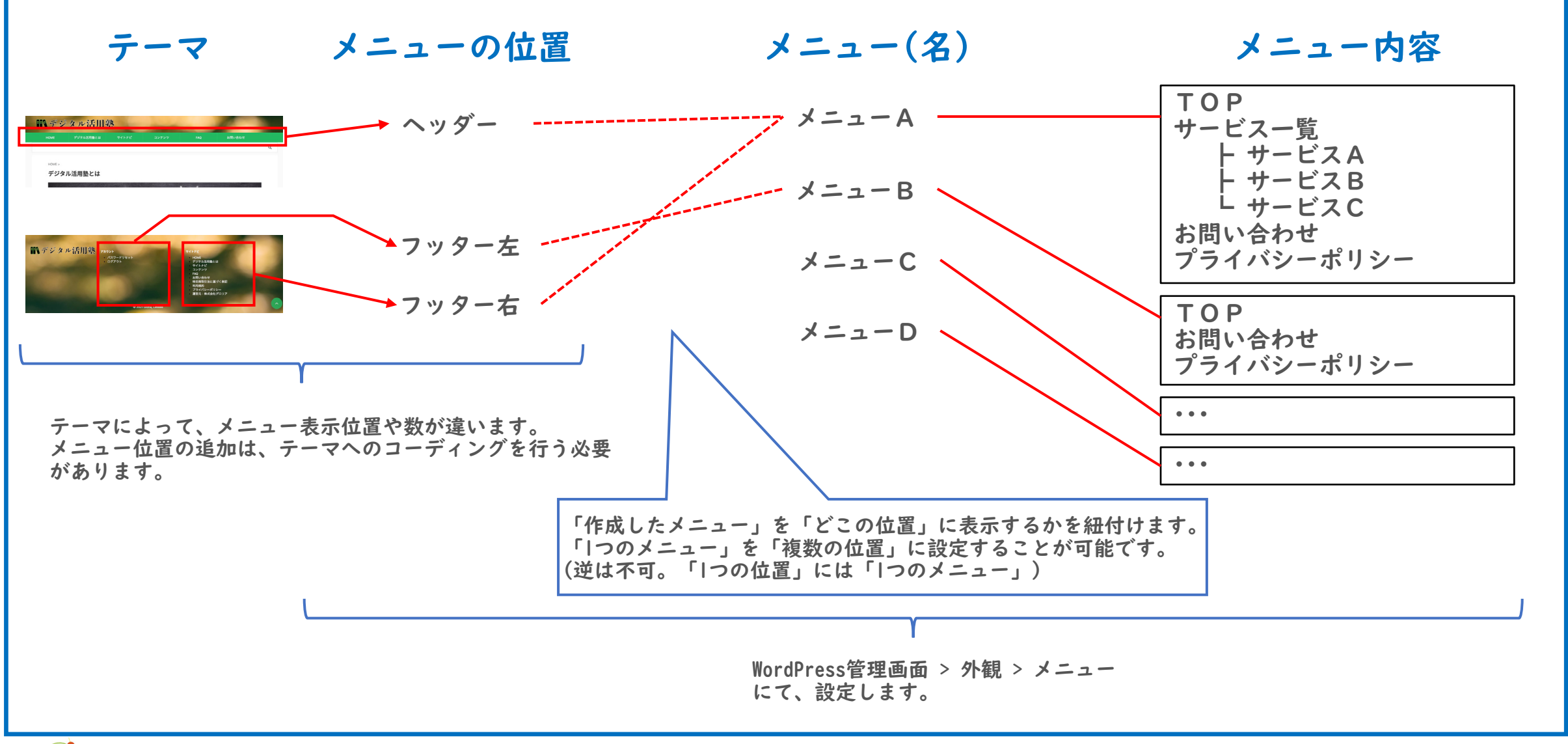